# **IBM Business Process Manager Standard**

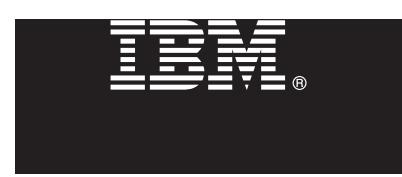

Версия 7.5.1

# Руководство по быстрой установке

Обзор процедуры установки и настройки IBM Business Process Manager.

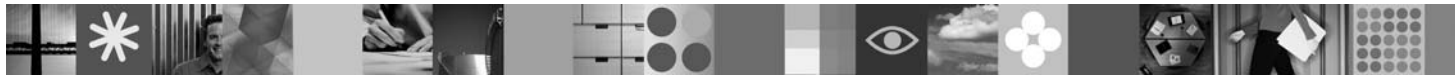

Национальные языки: На диске DVD Quick Start можно найти версии краткого руководства по началу работы на других языках в формате PDF.

## Обзор продукта

 $\text{IBM}^\circledR$  Business Process Manager представляет собой простую в использовании платформу управления бизнес-процессами, обеспечивающую наглядное управление бизнес-процессами. В ее состав входят инструменты и среды выполнения, помогающие владельцам процессов и бизнес-пользователям проектировать, запускать, отслеживать и оптимизировать процессы, предлагая простой способ усовершенствования бизнес-процессов.

### Шаг 1: Доступ к программному обеспечению и документации

В случае загрузки продукта с сервера Passport Advantage выполните инструкции из следующего документа: http://www.ibm.com/support/docview.wss?uid=swg24030608

Комплект поставки продукта:

• Диск DVD Quick Start

- IBM BPM V7.5.1, включая IBM Installation Manager V1.5.0, IBM WebSphere Application Server V7.0.0.19 и IBM DB2 Express Edition V9.7 (только Mircosoft Windows и Linux Intel)
- IBM WebSphere Application Server Network Deployment V7.0 Supplements (включая IBM Update Installer for WebSphere Software, IBM HTTP Server, модули веб-сервера и приложения-клиенты для WebSphere Application Server.)
- IBM DB2 Enterprise Server Edition V9.7

Некоторые из этих компонентов являются необязательными. Полный список компонентов платформы приведен в описании пакета продукта в в справочной системе IBM BPM Information Center: http://publib.boulder.ibm.com/ infocenter/dmndhelp/v7r5m1/index.isp.

Полная документация, включая инструкции по установке, доступна по следующему адресу: http://www.ibm.com/software/integration/business-process-manager/library/documentation.

### Шаг 2: Оценка аппаратного обеспечения и конфигурации системы

Продукт IBM BPM можно использовать в различных конфигурациях. См. раздел Планирование для IBM Business Process Manager в Information Center. Ознакомьтесь с лицензией на продукт IBM BPM и убедитесь, что число разрешений достаточно для применяемой топологии. Кроме того, ознакомьтесь с ограничениями на использование для всех компонентов продукта.

Подробные системные требования находятся по адресу http://www.ibm.com/software/integration/business-processmanager/standard/sysregs/.

#### числа действий.

Для создания автономного сервера Process Center или профайла Process Server с базой данных DB2 Express выполните следующие действия:

- 1. Запустите панель запуска с диска DVD или из каталога электронного образа. На панели запуска выберите **Установить с помощью обычной программы установки**.
- 2. Выберите **Установить Process Center** или **Установить Process Server** и нажмите кнопку **Далее**.
- 3. Проверьте информацию на следующей панели, включая каталог установки, и нажмите кнопку **Далее**.
- 4. Выберите вариант установки встроенной базы данных DB2 Express.

**Совет:** Если база данных DB2 уже установлена, программа установки предложит использовать существующую базу данных. Кроме того, с помощью существующей базы данных можно установить продукт с базой данных другого типа.

Нажмите кнопку **Далее**.

- 5. Прочитайте и примите лицензионное соглашение и нажмите **Установить программу**, для того чтобы начать установку.
- 6. В ходе установки программного обеспечения можно просмотреть и напечатать информацию об установке. Состояние установки отображается в нижней части панели.
- 7. После завершения установки запустите консоль Первые шаги.

В случае сложной установки выберите **Установить с помощью пользовательской программы установки**. Откроется IBM Installation Manager. Подробные инструкции по установке приведены в разделе *Установка и настройка IBM Business Process Manager Standard* [в справочной системе Informa](http://publib.boulder.ibm.com/infocenter/ieduasst/v1r1m0/)[tion](http://publib.boulder.ibm.com/infocenter/wasinfo/v7r0/index.jsp) [Center.](http://publib.boulder.ibm.com/infocenter/wasinfo/v7r0/index.jsp)

### **Дополнительная информ[ация](http://www.ibm.com/support/entry/portal/Overview/Software/WebSphere/IBM_Business_Process_Manager_Standard)**

- 
- **?** С[сылки на дополнительные технические ресу](http://www.ibm.com/support/entry/portal/Overview/Software/WebSphere/IBM_Business_Process_Manager_Standard)рсы:<br>• IBM Education Assistant: http://publib.boulder.ibm.com/infocenter/ieduasst/v1r1m0/
	- v Документация по WebSphere Application Server: http://publib.boulder.ibm.com/infocenter/wasinfo/v7r0/index.jsp
	- v Информация о поддержке: http://www.ibm.com/support/entry/portal/Overview/Software/WebSphere/ IBM\_Business\_Process\_Manager\_Standard

Лицензионные материалы IBM Business Process Manager версии 7.5.1 - Собственность IBM. © Copyright IBM Corp. 2000, 2011. U.S. Government Users Restricted Rights - Use, duplication or disclosure restricted by GSA ADP Schedule Contract with IBM Corp.

IBM, эмблема IBM, ibm.com, DB2, Express, Passport Advantage и WebSphere являются товарными знаками или зарегистрированными товарными знаками International Business Machines Corp., зарегистрированными во многих юрисдикциях по всему миру. Текущий список товарных знаков IBM доступен на веб-странице "Информация об авторских правах и товарных знаках" по адресу http://www.ibm.com/legal/copytrade.shtml.

Intel является товарным знаком или зарегистрированным товарным знаком компании Intel Corporation или ее дочерних компаний в США и других странах. Linux - зарегистрированный товарный знак<br>Линуса Торвальдса в США и/или друг

Код изделия: CF38TML

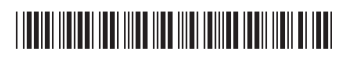